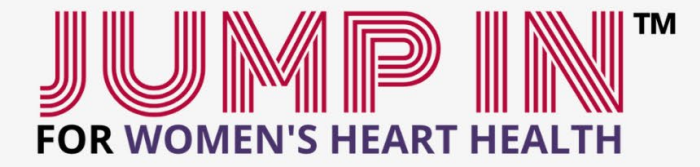

## **CANADIAN WOMEN'S** HEART HEALTH CENTRE

## **How to post to your Instagram story**

Before you start: ensure you have your 30 day tracker already saved to your camera roll before starting (to find this: check our highlights @HeartInstituteFounadtion and screenshot the tracker, save in your photos)

- 1. Open the Instagram app
- 2. On the homepage, click on the + button (top right hand side next to your likes/notifications)
- 3. Look at the bottom middle section and select "story"
- 4. Click on the bottom left square this is where your camera roll is (pictures saved on your phone)
- 5. Select your activity tracker this should already be saved in your photos

## *TIME TO FILL IN YOUR TRACKER*

- 6. Type your name using the (Aa) you can choose the font (using the bottom scroll) and change color, alignment, as well as add a background to your text by using the top buttons
- 7. Type your activity by using the same features as mentioned in point #6
- 8. You can add moving stickers (GIFS) to check off your calendar by clicking the "square sticker (with the smiley face)"
	- a. Click GIF
	- b. Search the type of GIF you want this can be anything from hearts, to checkmarks or even the activity you did (ie: yoga, running…) The possibilities are ENDLESS!
	- c. Choose your sticker and drag it to the desired position Note: you can make the sticker bigger or smaller by taking two fingers and squeezing them closer together or apart.
- 9. You can also simply use the drawing tool by clicking the "squiggle mark" and make checkmarks or line through your completed days.
- 10. Tag the Foundation by clicking the "square sticker (with the smiley face)"
	- a. Select @Mention
	- b. Type "Heart Institute Foundation" (ONE WORD)
	- c. Drag and arrange this to the desired size and location
	- d. You can change the tag colors by clicking on it!
- 11. To publish, click "Your Story" on the bottom left corner.
- 12. To view your story from the Instagram home page, tap "Your Story"'
- 13. Repeat daily

<sup>40</sup> rue Ruskin Street, Room H-2408, Ottawa, ON K1Y 4W7 613-696-7030 | foundation.ottawaheart.ca